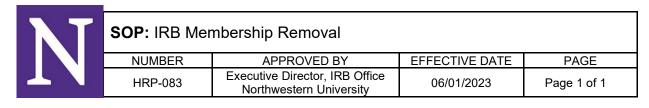

## 1 PURPOSE

- 1.1 This procedure establishes the process to remove an IRB member.
- 1.2 The process begins when an IRB member resigns or is removed from one or more IRBs. This procedure also applies if an individual is a member of more than one IRB and is being removed from some, but not all IRBs.
- 1.3 The process ends when the IRB registration is updated.

## 2 PREVIOUS VERSION

2.1 Revised from previous version dated 06/18/2021

# 3 POLICY

- 3.1 The <u>Institutional Official</u> or designee may remove IRB members, alternate members, IRB chairs, and vice chairs with consultation from the IRB Executive Director, IRB Manager, and IRB chair(s).
- 3.2 IRB rosters are maintained using the "DATABASE: IRB Roster (HRP-601)."

#### 4 RESPONSIBILITIES

4.1 IRB Office staff members carry out these procedures.

## 5 PROCEDURE

- 5.1 Remove the individual from "DATABASE: IRB Roster (HRP-601)."
- 5.2 If the IRB Member has resigned, prepare a "TEMPLATE LETTER: IRB Member Appreciation Letter (HRP-561)," have it signed by the <u>Institutional Official</u> or designee, and send it to the individual.
- 5.3 Update the IRB registration of all affected IRBs.1
- 5.4 File:
  - 5.4.1 DATABASE: IRB Roster (HRP-601)
  - 5.4.2 TEMPLATE LETTER: IRB Member Appreciation Letter (HRP-561)
- 5.5 Remove the individual's "Committee Member" role in the eIRB+ system
  - 5.5.1 If applicable, update the "Update Eligible Designated Reviewers" activity.

# 6 MATERIALS

- 6.1 DATABASE: IRB Roster (HRP-601)
- 6.2 SOP: IRB Member Addition (Appointment and Reappointment) (HRP-082)
- 6.3 TEMPLATE LETTER: IRB Member Appreciation Letter (HRP-561)
- 6.4 WORKSHEET: IRB Composition (HRP-304)

# 7 REFERENCES

7.1 45 CFR §46.107, 45 CFR §46.103(b)(3), 45 CFR §46.115(a)(5)

7.2 21 CFR §56.107, 21 CFR §56.115(a)(5)

\_

<sup>&</sup>lt;sup>1</sup> See http://www.hhs.gov/ohrp/assurances/. Use the Web site: <a href="http://ohrp.cit.nih.gov/efile/">http://ohrp.cit.nih.gov/efile/</a>.